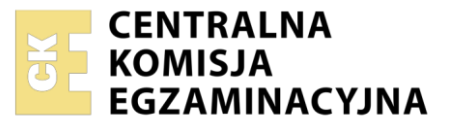

Nazwa kwalifikacji: **Ochrona i zagospodarowanie zasobów leśnych** Symbol kwalifikacji: **R.13** Wersja arkusza: **SG**

> **R.13-SG-24.01** Czas trwania egzaminu: **60 minut**

> > **2012**

#### **PODSTAWA PROGRAMOWA EGZAMIN POTWIERDZAJĄCY KWALIFIKACJE W ZAWODZIE Rok 2024 CZĘŚĆ PISEMNA**

#### **Instrukcja dla zdającego**

- 1. Sprawdź, czy arkusz egzaminacyjny zawiera 10 stron. Ewentualny brak stron lub inne usterki zgłoś przewodniczącemu zespołu nadzorującego.
- 2. Do arkusza dołączona jest KARTA ODPOWIEDZI, na której w oznaczonych miejscach:
	- − wpisz oznaczenie kwalifikacji,
	- − zamaluj kratkę z oznaczeniem wersji arkusza,
	- − wpisz swój numer PESEL\*,
	- − wpisz swoją datę urodzenia,
	- − przyklej naklejkę ze swoim numerem PESEL.
- 3. Arkusz egzaminacyjny zawiera test składający się z 40 zadań.
- 4. Za każde poprawnie rozwiązane zadanie możesz uzyskać 1 punkt.
- 5. Aby zdać część pisemną egzaminu musisz uzyskać co najmniej 20 punktów.
- 6. Czytaj uważnie wszystkie zadania.
- 7. Rozwiązania zaznaczaj na KARCIE ODPOWIEDZI długopisem lub piórem z czarnym tuszem/ atramentem.
- 8. Do każdego zadania podane są cztery możliwe odpowiedzi: A, B, C, D. Odpowiada im następujący układ kratek w KARCIE ODPOWIEDZI:

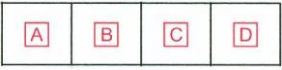

- 9. Tylko jedna odpowiedź jest poprawna.
- 10. Wybierz właściwą odpowiedź i zamaluj kratkę z odpowiadającą jej literą np., gdy wybrałeś odpowiedź "A":

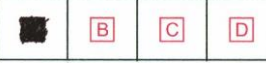

11. Staraj się wyraźnie zaznaczać odpowiedzi. Jeżeli się pomylisz i błędnie zaznaczysz odpowiedź, otocz ją kółkiem i zaznacz odpowiedź, którą uważasz za poprawną, np.

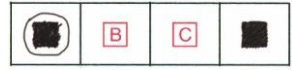

12. Po rozwiązaniu testu sprawdź, czy zaznaczyłeś wszystkie odpowiedzi na KARCIE ODPOWIEDZI i wprowadziłeś wszystkie dane, o których mowa w punkcie 2 tej instrukcji.

#### **Pamiętaj, że oddajesz przewodniczącemu zespołu nadzorującego tylko KARTĘ ODPOWIEDZI.**

*Powodzenia!*

*\* w przypadku braku numeru PESEL – seria i numer paszportu lub innego dokumentu potwierdzającego tożsamość*

## **Zadanie 1.**

Za stan sanitarny lasu w nadleśnictwie odpowiada

- A. leśniczy.
- B. nadleśniczy.
- C. kierownik Zespołu Ochrony Lasu.
- D. dyrektor Regionalnej Dyrekcji Lasów Państwowych.

# **Zadanie 2.**

Do określenia zagrożenia ze strony szkodników korzeni dla gruntów porolnych klasy VI jakości rolniczej, przyjmuje się typ siedliskowy lasu

- A. Bb
- B. Bśw
- C. BMśw
- D. LMśw

## **Zadanie 3.**

Najczęściej występującymi owadami kambio- i ksylofagicznymi w drzewostanach świerkowych są:

- A. cetyniec większy i kornik drukarz.
- B. kornik drukarz i rytownik pospolity.
- C. cetyniec większy i przypłaszczek granatek.
- D. przypłaszczek granatek i rytownik pospolity.

# **Zadanie 4.**

Na ilustracji przedstawiono imago

- A. brudnicy mniszki.
- B. barczatki sosnówki.
- C. poprocha cetyniaka.
- D. strzygoni choinówki.

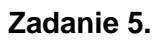

W stadium larwy w osłonce jajowej zimuje

- A. brudnica mniszka.
- B. osnuja gwiaździsta.
- C. barczatka sosnówka.
- D. strzygonia choinówka.

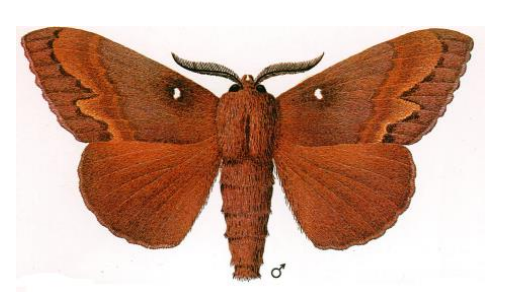

# **Zadanie 6.**

Defoliacja koron drzew spowodowana przez owady liściożerne na poziomie 31–60 % określana jest jako żer

- A. słaby.
- B. średni.
- C. silny.
- D. bardzo silny.

# **Zadanie 7.**

Pułapki feromonowe do odłowu samców brudnicy mniszki należy wywieszać corocznie na przełomie

- A. kwietnia i maja.
- B. maja i czerwca.
- C. czerwca i lipca.
- D. lipca i sierpnia.

# **Zadanie 8.**

Stosy kontrolne w kształcie ściany i/lub stożka należy stosować do obserwacji wylęgu gąsienic

- A. brudnicy mniszki.
- B. osnui gwiaździstej.
- C. barczatki sosnówki.
- D. poprocha cetyniaka.

# **Zadanie 9.**

Na ilu powierzchniach próbnych w jednej partii kontrolnej należy prowadzić jesienne poszukiwania szkodników pierwotnych sosny?

- A. 5
- B. 10
- C. 15
- D. 20

# **Zadanie 10.**

Wykładanie I serii drzew pułapkowych do prognozowania pojawu kornika drukarza należy przeprowadzać

- A. w marcu.
- B. w maju.
- C. w lipcu.
- D. we wrześniu.

#### **Zadanie 11.**

Kontrolę występowania szkodników liściożernych w drzewostanach liściastych zarządza nadleśniczy w momencie stwierdzenia defoliacji koron drzew powyżej

- A. 20 %
- B. 40 %
- C. 60 %
- D. 80 %

#### **Zadanie 12.**

Ocena występowania hub i zgnilizn drzew stojących powinna być wykonywana

- A. zimą.
- B. wiosną.
- C. latem.
- D. jesienią.

#### **Zadanie 13.**

Przedstawionym piktogramem oznaczane są środki ochrony roślin o właściwościach

- A. wybuchowych.
- B. łatwopalnych.
- C. toksycznych.
- D. żrących.

#### **Zadanie 14.**

Blisko 70 % wszystkich pożarów lasu powstaje przy wilgotności ściółki mniejszej niż

- A. 50 %
- B. 25 %
- C. 17 %
- D. 12 %

#### **Zadanie 15.**

Przy którym stopniu zagrożenia pożarowego możliwe jest wprowadzenie zakazu wstępu do lasu?

- A. 0
- B. 1
- C. 2
- D. 3

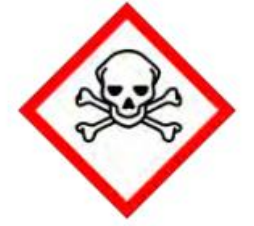

## **Zadanie 16.**

Na schemacie przedstawiono pas przeciwpożarowy typu

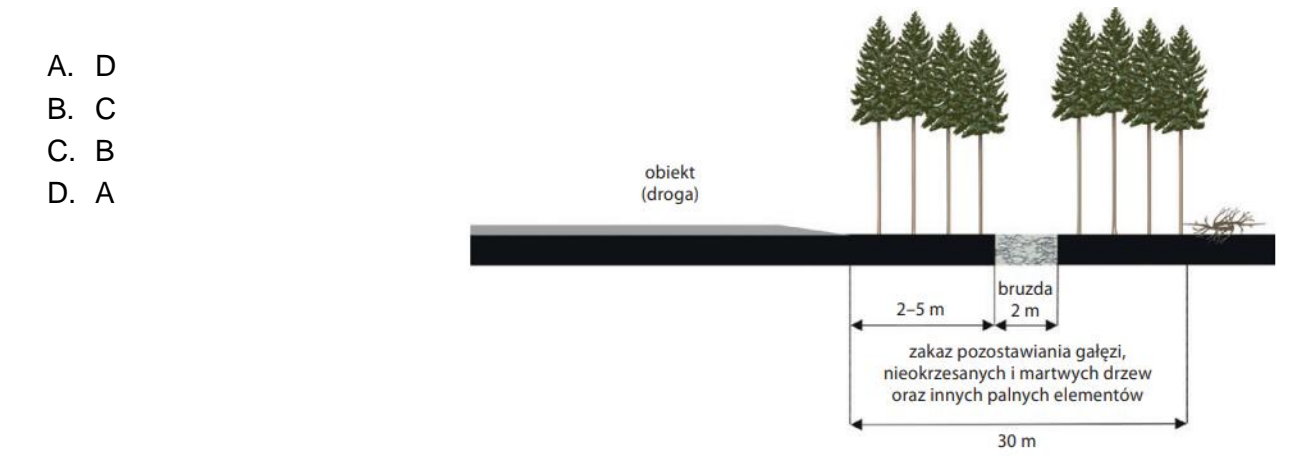

## **Zadanie 17.**

Minimalna powierzchnia lasów, dla których należy projektować punkty obserwacyjne w lasach II kategorii zagrożenia pożarowego wynosi

- A. 20 ha
- B. 100 ha
- C. 1 000 ha
- D. 2 000 ha

# **Zadanie 18.**

Okres akcji bezpośredniej w realizacji zadań ochrony przeciwpożarowej lasu trwa

- A. od 1 marca do 30 września.
- B. od 1 kwietnia do 30 września.
- C. od 1 marca do 31 października.
- D. od 1 kwietnia do 31 października.

#### **Zadanie 19.**

W planie urządzenia lasu kategorię zagrożenia pożarowego lasu określa się dla

- A. obrębu.
- B. leśnictwa.
- C. wydzielenia.
- D. nadleśnictwa.

## **Zadanie 20.**

Szerokość utwardzonej jezdni dojazdu pożarowego powinna wynosić minimum

- A. 3 m
- B. 4 m
- C. 5 m
- D. 6 m

## **Zadanie 21.**

Przy projektowaniu sieci stałej obserwacji naziemnej zasięg obserwacji z punktu obserwacyjnego przyjmuje się w granicach

- A. 1÷5 km
- B. 6÷9 km
- C. 10÷15 km
- D. 16÷20 km

## **Zadanie 22.**

W lasach I kategorii zagrożenia pożarowego, najbliższy punkt czerpania wody powinien znajdować się w promieniu nie większym niż

- A. 1 km
- B. 2 km
- C. 3 km
- D. 4 km

# **Zadanie 23.**

Szkodnictwem leśnym **nie jest**

- A. wjazd do lasu bez zgody właściciela lub posiadacza lasu.
- B. puszczanie psa luzem, poza czynnościami związanymi z polowaniem.
- C. wypas zwierząt gospodarskich na gruncie leśnym, którego jest się właścicielem.
- D. pozyskanie drewna na swoim gruncie leśnym niezgodnie z uproszczonym planem urządzenia lasu.

#### **Zadanie 24.**

Nasiona świerka pospolitego powinno zbierać się w miesiącach

- A. marzec maj.
- B. czerwiec sierpień.
- C. wrzesień listopad.
- D. październik grudzień.

## **Zadanie 25.**

Jaka część powierzchni produkcyjnej szkółki polowej powinna być ugorowana?

- A. 10 %
- B. 20 %
- C. 30 %
- D. 40 %

## **Zadanie 26.**

Pielęgnacja drzew polegająca na pozostawieniu młodnika pod wpływem światła górnego oraz umiarkowanego ocienienia bocznego jest cechą charakterystyczną dla

- A. jodły.
- B. buka.
- C. dębu.
- D. grabu.

# **Zadanie 27.**

Głównymi gatunkami [drzewostanów](http://www.encyklopedia.lasypolskie.pl/doku.php?id=d:drzewostan) Krainy Mazursko-Podlaskiej (II) są

- A. buk i jodła.
- B. buk i sosna.
- C. jodła i świerk.
- D. sosna i świerk.

# **Zadanie 28.**

Przy głównych drogach krajowych i wojewódzkich oraz kolejowych szlakach komunikacyjnych zaleca się tworzenie w ramach prowadzonych cięć rębnych stref przejściowych (ekotonów) o szerokości nie mniejszej niż

- A. 0,5 wysokości drzew panujących.
- B. 1,0 wysokości drzew panujących.
- C. 1,5 wysokości drzew panujących.
- D. 2,0 wysokości drzew panujących.

#### **Zadanie 29.**

Nawrót cięć w rębni zupełnej na powierzchniach bezpośrednio do siebie przylegających wynosi

- A. do 2 lat.
- B. od 2 do 3 lat.
- C. od 3 do 4 lat.
- D. od 4 do 5 lat.

## **Zadanie 30.**

W litych drzewostanach jodłowych zaleca się stosowanie rębni

- A. gniazdowych.
- B. częściowych.
- C. stopniowych.
- D. przerębowej.

# **Zadanie 31.**

Skrócony cykl produkcji w uprawach plantacyjnych drzew szybko rosnących wynosi do

- A. 60 lat.
- B. 70 lat.
- C. 80 lat.
- D. 90 lat.

## **Zadanie 32.**

Do zabiegów pielęgnacyjnych młodników należą

- A. czyszczenia wczesne.
- B. czyszczenia późne.
- C. trzebieże wczesne.
- D. trzebieże późne.

#### **Zadanie 33.**

Do gatunków przedplonowych wprowadzanych przy zalesianiu gruntów porolnych należą

- A. buk i jodła.
- B. sosna i buk.
- C. jodła i brzoza.
- D. sosna i brzoza.

## **Zadanie 34.**

W 4 letnich uprawach założonych sztucznie, dodatkowe wprowadzenie sadzonek zalicza się do

- A. zalesień.
- B. dolesień.
- C. poprawek.
- D. uzupełnień.

## **Zadanie 35.**

Zmiana rębni złożonej przyjętej w planie urządzenia lasu na rębnię zupełną możliwa jest jedynie za zgodą

- A. leśniczego.
- B. nadleśniczego.
- C. dyrektora RDLP.
- D. dyrektora DGLP.

#### **Zadanie 36.**

Poroże kozła w gwarze łowieckiej to

- A. łyżki.
- B. cewki.
- C. świece.
- D. parostki.

# **Zadanie 37.**

We wszystkich obwodach łowieckich przez cały rok można polować na

- A. lisy.
- B. borsuki.
- C. kuny leśne.
- D. norki amerykańskie.

#### **Zadanie 38.**

Jaki procent powierzchni kraju zajmują parki narodowe w Polsce?

- A. 2 %
- B. 10 %
- C. 20 %
- D. 30 %

# **Zadanie 39.**

Symbolem Biebrzańskiego Parku Narodowego jest

- A. łoś
- B. żubr.
- C. batalion.
- D. orlik krzykliwy.

# **Zadanie 40.**

Przykładem miejsca prowadzenia ochrony in situ jest

- A. ogród botaniczny.
- B. rezerwat przyrody.
- C. ogród zoologiczny.
- D. muzeum minerałów.